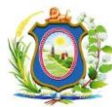

## **LIÇÃO PONTO A PONTO - LPP**

PI  $\overline{\mathbf{e}}$ PROCESSO JUDICIAL<br>ELETRÔNICO

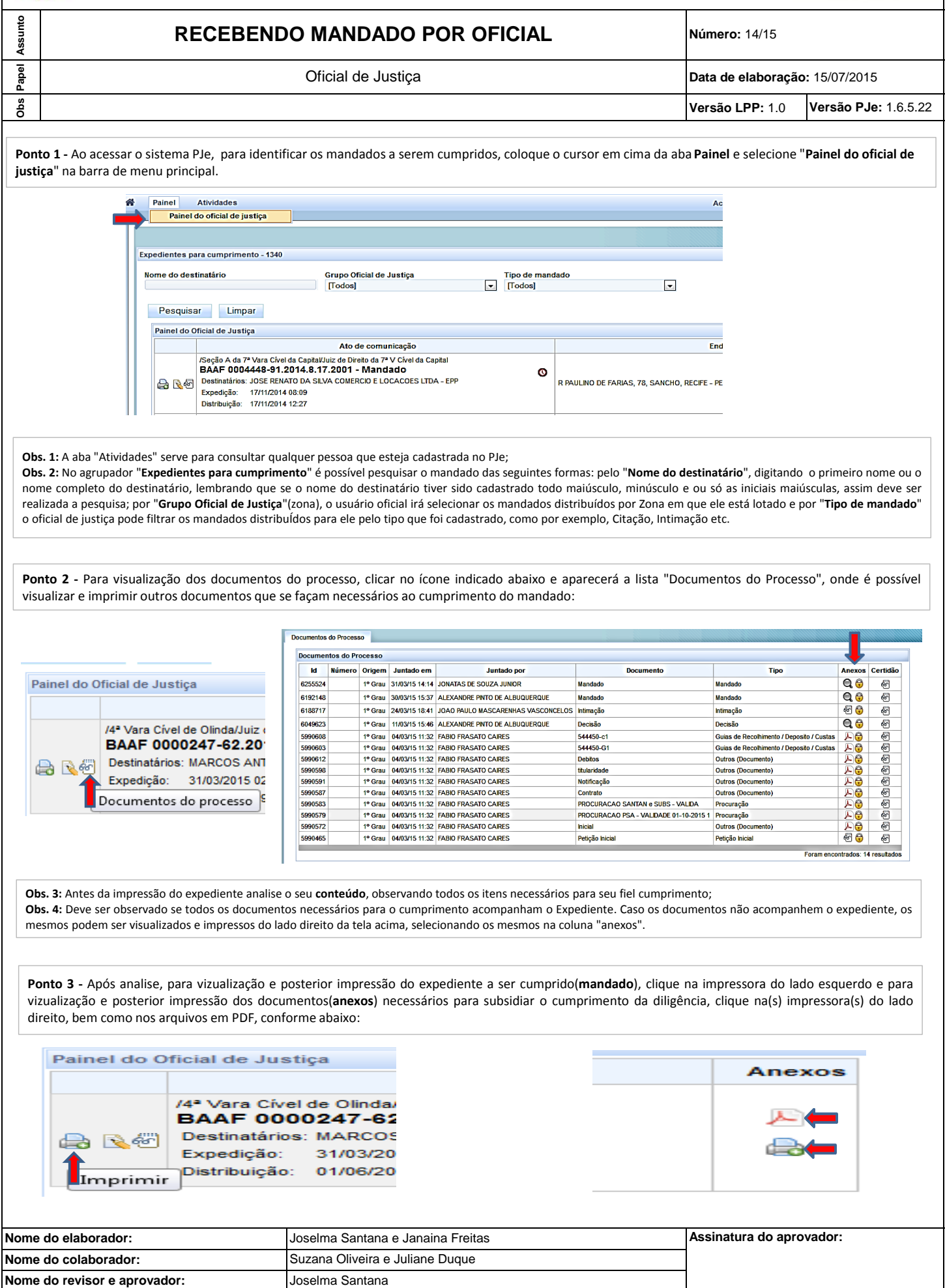